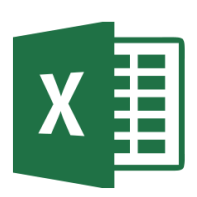

# MICROSOFT EXCEL

Excel 2016 Advanced (EXL003) Traditional Learning Pathway

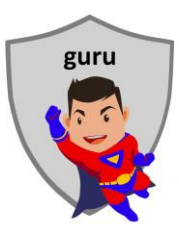

## **COURSE CONTENTS**

## **REVIEWING THE BASICS**

The Ribbon & QAT Excel options Keyboard shortcuts Printing difficult worksheets Export or publish to PDF

## **WORKBOOK DESIGN**

Working with dynamic data Best practice Table relationships

#### **DATA ENTRY**

Autofill Data entry shortcuts Copy/paste technique

#### **DATA VALIDATION**

What is data validation? Types of data you can validate

## **ADVANCED FORMATTING**

Custom number formats Styles and themes

## **FORMULA REVIEW**

Fast calculations in Excel Inserting a formula Cell referencing Creating a function Nested functions

## **USING NAMED OBJECTS**

Range and cell names Creating & managing names Using names in formulas Using names as constants

## **DATA TABLES**

Format as a table Table styles Total row Sorting and filtering Removal of duplicates Auto-expansion Calculated columns Printing only the table Slice the data

#### **CONDITIONAL FORMATTING**

Highlight cells rules Top / bottom rules Data bars, colour scales, icon sets Creating rules Using multiple conditions Copying conditional formatting to other cells

## **VISUALISATION**

Inserting charts Customising charts Trendlines & sparklines Geospatial data & maps

#### **EXCEL CALCULATIONS**

Text functions Statistical & math functions Financial functions Logical functions Lookup & Reference functions Date & Time functions

## **AUDITING WORKSHEETS**

Auditing tools Auditing formulas

#### **WORKSHEETS**

Moving & copying sheets Grouping worksheet

## **DATA CONSOLIDATION**

Introduction Using 3D formulas Using the data menu

## **SUBTOTALLING TECHNIQUES**

Using subtotal & outline Using SUMIF Using tables

## **PIVOT TABLES**

Creating a pivot table Adding fields Updating a pivot table Deleting a pivot table Slicers Pivot charts Building a dashboard

## **OTHER EXCEL FUNCTIONS**

Using comments Worksheet / workbook / file protection Hyperlinks

## **INTRODUCTION TO MACROS**

What is a macro? How to record a macro Playing back macro steps Viewing the VBA code Deleting a macro

# MICROSOFT EXCEL 2016 ADVANCED

# **COURSE LENGTH**

Recommended course duration is 2 days, typically 8:30am – 4:30pm each day.

## **AIM**

This course has been designed to allow participants to:

- gain an advanced understanding of spreadsheeting using the Microsoft Excel software
- learn data management skills including collection, validation, analysis and visualisation techniques
- become proficient with Excel formulas and functions
- acquire skills to use the software more efficiently and to become more productive in their job

#### **TARGET AUDIENCE**

This course is an advanced level course and assumes a sound knowledge of Microsoft Excel. It is suitable for participants who:

- want to enhance their Excel skills
- want to produce complex and functional spreadsheets
- are expected to know more complex features of Excel for their job
- want to improve their productivity by learning new techniques and shortcuts

#### **OUTCOMES**

By the end of this session you should be able to:

- apply complex formatting to worksheets
- work comfortably with large data sets in multisheet workbooks
- work with a variety of Excel functions to solve real world problems
- design worksheets to efficiently collect data
- analyse and summarise data from Excel using visual techniques
- record and run basic macros in Excel

#### **ABOUT US**

Intelliteq is a Microsoft Partner with accredited Microsoft Office trainers. We work with you to identify where problems exist. We investigate where business improvements can be made. We work with your staff to deliver effective training and assessment.

Big business. Regional business. Remote business. Not for Profit Business. We're the partner you can count on. Let us solve your problem. It's what we do!

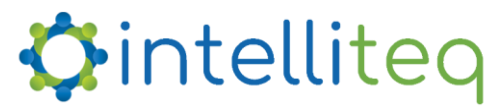

intelligent tech | intelligent solutions | intelligent staff www.intelliteq.com.au | info@intelliteq.com.au | 0418 748 398 | PO Box 474, Edge Hill, Qld 4870